# Package 'cobs'

March 6, 2024

<span id="page-0-0"></span>Version 1.3-8

VersionNote Released 1.3-7 on 2024-02-03

Date 2024-03-05

Title Constrained B-Splines (Sparse Matrix Based)

Description Qualitatively Constrained (Regression) Smoothing Splines via Linear Programming and Sparse Matrices.

Author Pin T. Ng <Pin. Ng@nau.edu> and Martin Maechler

Maintainer Martin Maechler <maechler@stat.math.ethz.ch>

**Imports** SparseM ( $>= 1.6$ ), quantreg ( $>= 4.65$ ), grDevices, graphics, splines, stats, methods

Suggests Matrix

LazyData yes

BuildResaveData no

URL <https://curves-etc.r-forge.r-project.org/>,

[https://r-forge.r-project.org/R/?group\\_id=846](https://r-forge.r-project.org/R/?group_id=846), <https://r-forge.r-project.org/scm/viewvc.php/pkg/cobs/?root=curves-etc>, <https://www2.nau.edu/PinNg/cobs.html>, svn://svn.r-forge.r-project.org/svnroot/curves-etc/pkg/cobs

BugReports [https://r-forge.r-project.org/R/?group\\_id=846](https://r-forge.r-project.org/R/?group_id=846)

License GPL  $(>= 2)$ 

NeedsCompilation yes

Repository CRAN

Date/Publication 2024-03-06 12:50:02 UTC

# R topics documented:

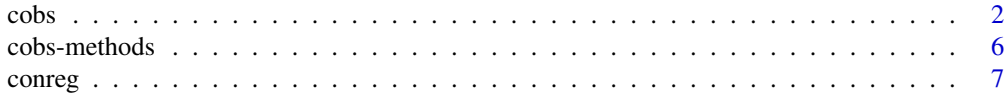

<span id="page-1-0"></span>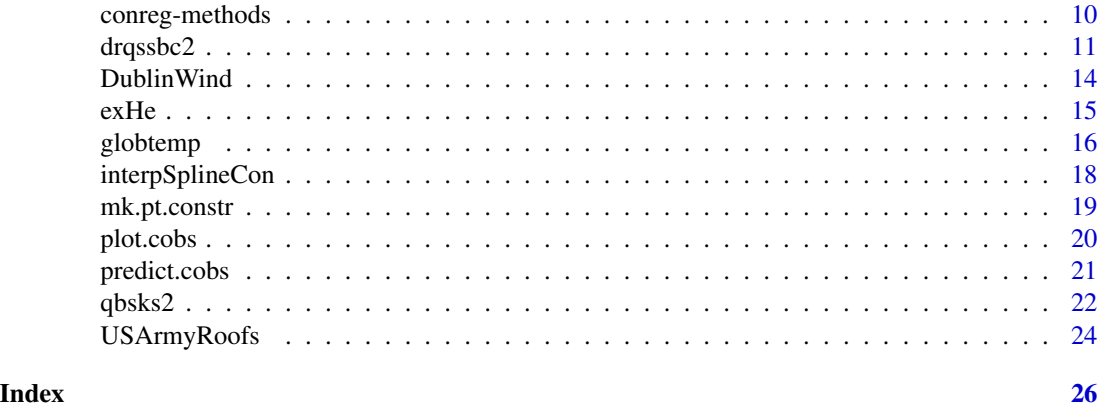

<span id="page-1-1"></span>

cobs *COnstrained B-Splines Nonparametric Regression Quantiles*

#### Description

Computes constrained quantile curves using linear or quadratic splines. The median spline  $(L_1 \text{ loss})$ is a robust (constrained) smoother.

#### Usage

```
cobs(x, y, constant = c("none", "increase", "decrease","convex", "concave", "periodic"),
    w = rep(1, n),knots, nknots = if(lambda == 0) 6 else 20,method = "quantile", degree = 2, tau = 0.5,
     lambda = 0, ic = c("AIC", "SIC", "BIC", "aic", "sic", "bic"),
     knots.add = FALSE, repeat.delete.add = FALSE, pointwise = NULL,
     keep.data = TRUE, keep.x.ps = TRUE,print.warn = TRUE, print.mesg = TRUE, trace = print.mesg,
   lambdaSet = exp(seq(log(lambda.lo), log(lambda.hi), length.out = lambda.length)),
     lambda.lo = f.lambda*1e-4, lambda.hi = f.lambda*1e3, lambda.length = 25,
     maxiter = 100,
     rq.tol = 1e-8, toler.kn = 1e-6, tol.0res = 1e-6, nk.start = 2)
```
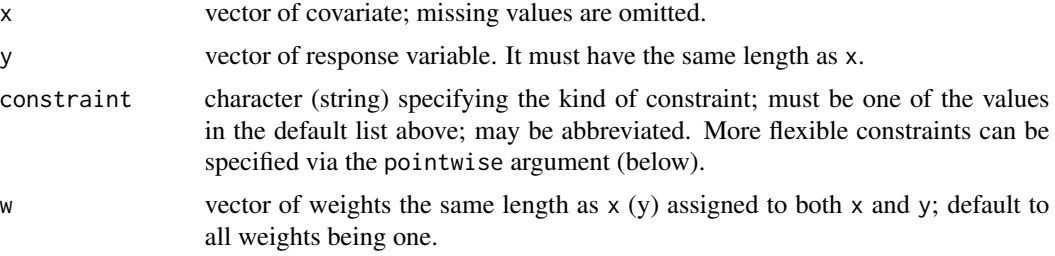

<span id="page-2-0"></span>cobs 3

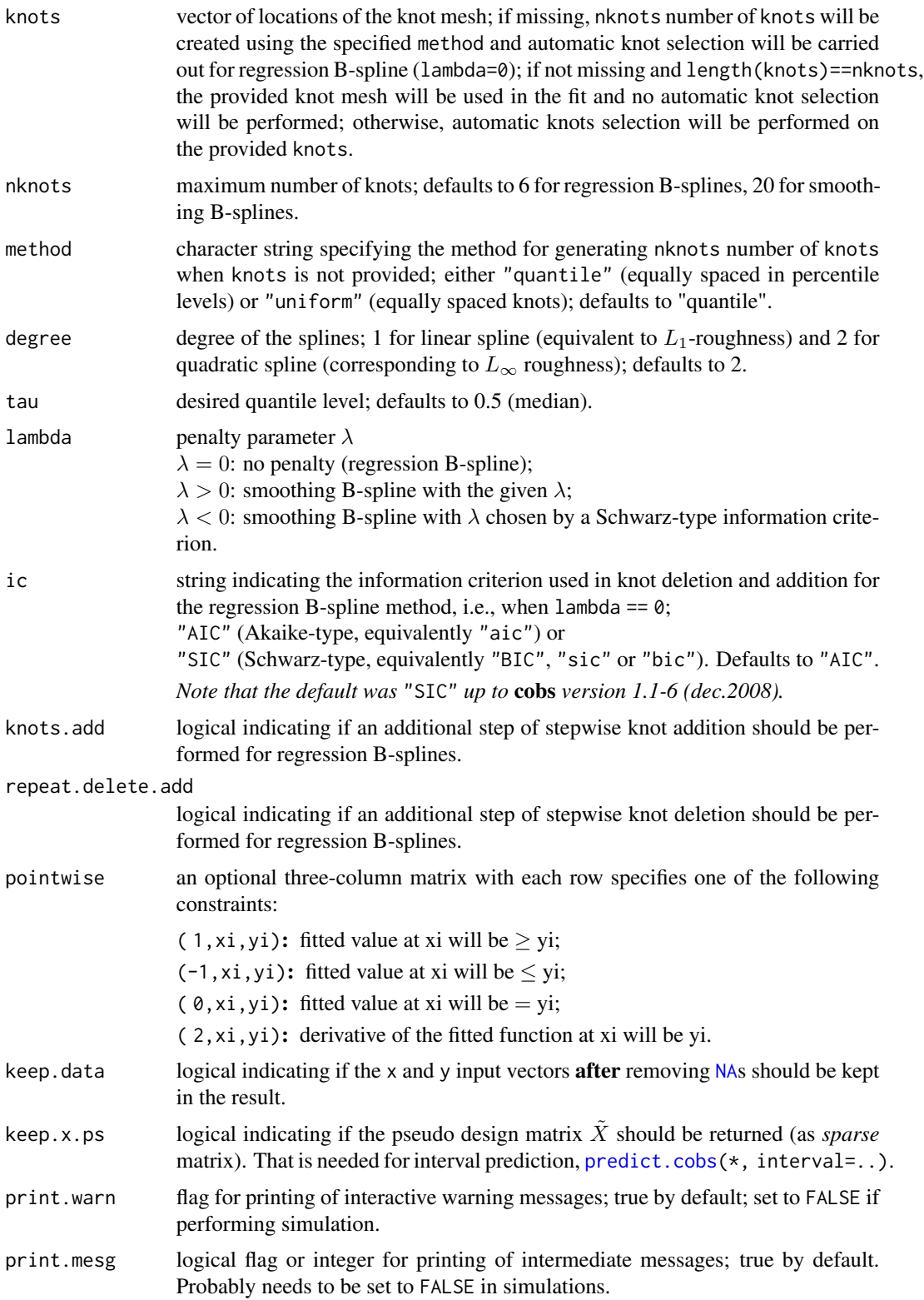

<span id="page-3-0"></span>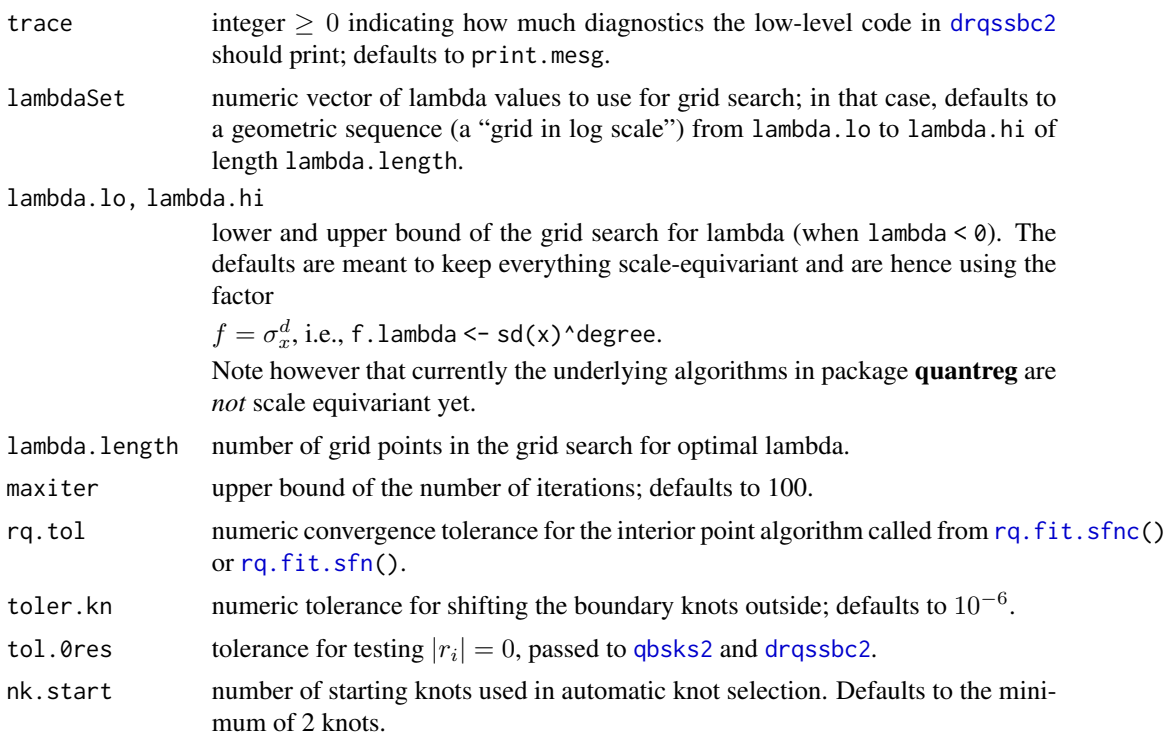

#### Details

cobs() computes the constraint quantile smoothing B-spline with penalty when lambda is not zero. If lambda < 0, an optimal lambda will be chosen using Schwarz type information criterion. If lambda > 0, the supplied lambda will be used.

If lambda  $= 0$ , cobs computes the constraint quantile regression B-spline with no penalty using the provided knots or those selected by Akaike or Schwarz information criterion.

#### Value

an object of class cobs, a list with components

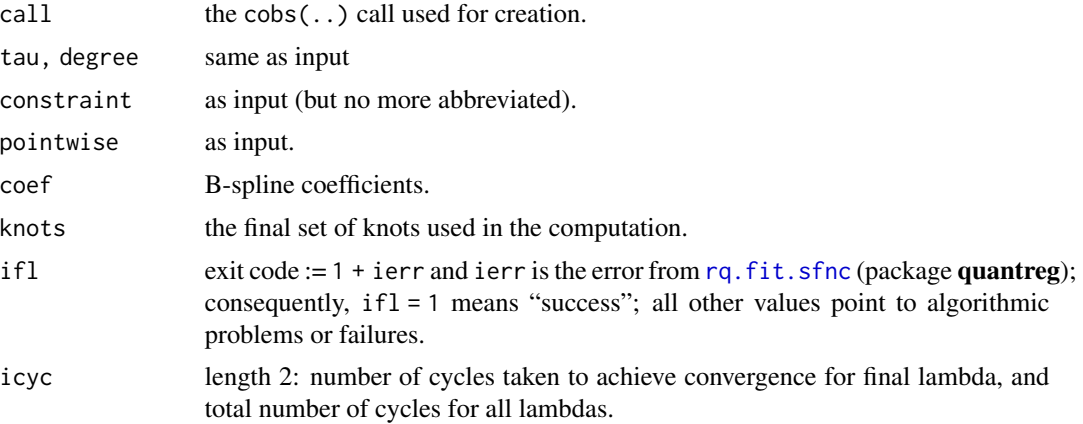

<span id="page-4-0"></span>cobs 5

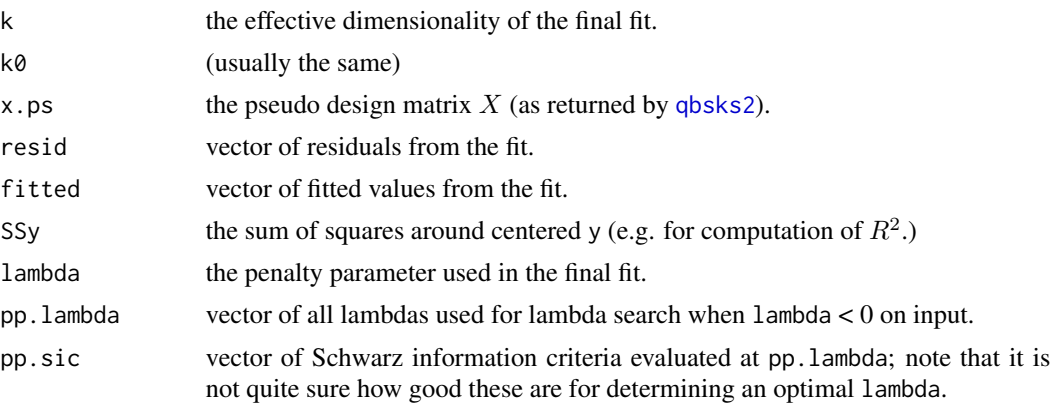

# References

Ng, P. and Maechler, M. (2007) A Fast and Efficient Implementation of Qualitatively Constrained Quantile Smoothing Splines, *Statistical Modelling* 7(4), 315-328.

Koenker, R. and Ng, P. (2005) Inequality Constrained Quantile Regression, *Sankhya, The Indian Journal of Statistics* 67, 418–440.

He, X. and Ng, P. (1999) COBS: Qualitatively Constrained Smoothing via Linear Programming; *Computational Statistics* 14, 315–337.

Koenker, R. and Ng, P. (1996) A Remark on Bartels and Conn's Linearly Constrained L1 Algorithm, *ACM Transaction on Mathematical Software* 22, 493–495.

Ng, P. (1996) An Algorithm for Quantile Smoothing Splines, *Computational Statistics & Data Analysis* 22, 99–118.

Bartels, R. and Conn A. (1980) Linearly Constrained Discrete L<sup>1</sup> Problems, *ACM Transaction on Mathematical Software* 6, 594–608.

A postscript version of the paper that describes the details of COBS can be downloaded from [https:](https://www2.nau.edu/PinNg/cobs.html) [//www2.nau.edu/PinNg/cobs.html](https://www2.nau.edu/PinNg/cobs.html).

# See Also

[smooth.spline](#page-0-0) for unconstrained smoothing splines; [bs](#page-0-0) for unconstrained (regression) B-splines.

#### Examples

```
x \leq -\text{seq}(-1, 3, 150)y \le - (f.true \le - pnorm(2*x)) + rnorm(150)/10
## specify pointwise constraints (boundary conditions)
con <- rbind(c( 1, min(x), 0), # f(min(x)) > = 0c(-1,max(x),1), # f(max(x)) \le 1c(0, 0, 0.5))# f(0) = 0.5## obtain the median REGRESSION B-spline using automatically selected knots
Rbs \leq cobs(x,y, constraint= "increase", pointwise = con)
Rbs
plot(Rbs, lwd = 2.5)lines(spline(x, f.true), col = "gray40")
```

```
6 cobs-methods
```

```
lines(predict(cobs(x,y)), col = "blue")mtext("cobs(x,y) # completely unconstrained", 3, col= "blue")
## compute the median SMOOTHING B-spline using automatically chosen lambda
Sbs \leq cobs(x,y, constraint="increase", pointwise= con, lambda= -1)
summary(Sbs)
plot(Sbs) ## by default includes SIC \sim lambda
Sb1 \leq cobs(x,y, constraint="increase", pointwise= con, lambda= -1,
            degree = 1)summary(Sb1)
plot(Sb1)
plot(Sb1, which = 2) # only the data + smooth
rug(Sb1$knots, col = 4, 1wd = 1.6)# (too many knots)
xx \leq -\text{seq}(\min(x) - .2, \max(x) + .2, \text{ len} = 201)pxx <- predict(Sb1, xx, interval = "both")
lines(pxx, col = 2)mtext(" + pointwise and simultaneous 95% - confidence intervals")
matlines(pxx[,1], pxx[,-(1:2)], col= rep(c("green3", "blue"), c(2,2)), lty=2)
```
#### cobs-methods *Methods for COBS Objects*

#### <span id="page-5-1"></span>Description

Print, summary and other methods for [cobs](#page-1-1) objects.

#### Usage

```
## S3 method for class 'cobs'
print(x, \text{ digits} = getOption("digits"), ...)## S3 method for class 'cobs'
summary(object, digits = getOption("digits"), ...)
## S3 method for class 'cobs'
coef(object, ...)
## S3 method for class 'cobs'
fitted(object, ...)
## S3 method for class 'cobs'
knots(Fn, ...)
## S3 method for class 'cobs'
residuals(object, ...)
```
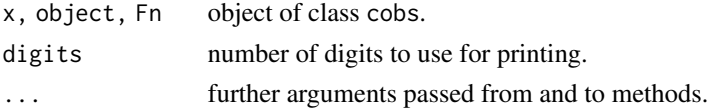

#### <span id="page-6-0"></span>conreg to the control of the control of the control of the control of the control of the control of the control of the control of the control of the control of the control of the control of the control of the control of th

### Details

These are methods for fitted COBS objects, as computed by [cobs](#page-1-1).

# Value

print.cobs() returns its argument invisibly. The coef(), fitted(), knots(), and residuals() methods return a numeric vector.

#### Author(s)

Martin Maechler

### See Also

[predict.cobs](#page-20-1) for the [predict](#page-0-0) method, [plot.cobs](#page-19-1) for the [plot](#page-0-0) method, and [cobs](#page-1-1) for examples.

### Examples

example(cobs) Sbs # uses print.\*

summary(Sbs)

coef(Sbs) knots(Sbs)

<span id="page-6-1"></span>conreg *Convex / Concave Regression*

#### Description

Compute a univariate concave or convex regression, i.e., for given vectors,  $x, y, w$  in  $R<sup>n</sup>$ , where x has to be strictly sorted  $(x_1 < x_2 < \ldots < x_n)$ , compute an *n*-vector *m* minimizing the weighted sum of squares  $\sum_{i=1}^{n} w_i (y_i - m_i)^2$  under the constraints

 $(m_i - m_{i-1})/(x_i - x_{i-1}) \ge (m_{i+1} - m_i)/(x_{i+1} - x_i),$ 

for  $1 \le i \le n$  and  $m_0 := m_{n+1} := -\infty$ , for concavity. For convexity (convex=TRUE), replace  $\ge$ by  $\leq$  and  $-\infty$  by  $+\infty$ .

## Usage

```
conreg(x, y = NULL, w = NULL, convex = FALSE,method = c("Duembgen06_R", "SR"),
       tol = c(1e-10, 1e-7), maxit = c(500, 20),adjTol = TRUE, verbose = FALSE)
```
# <span id="page-7-0"></span>Arguments

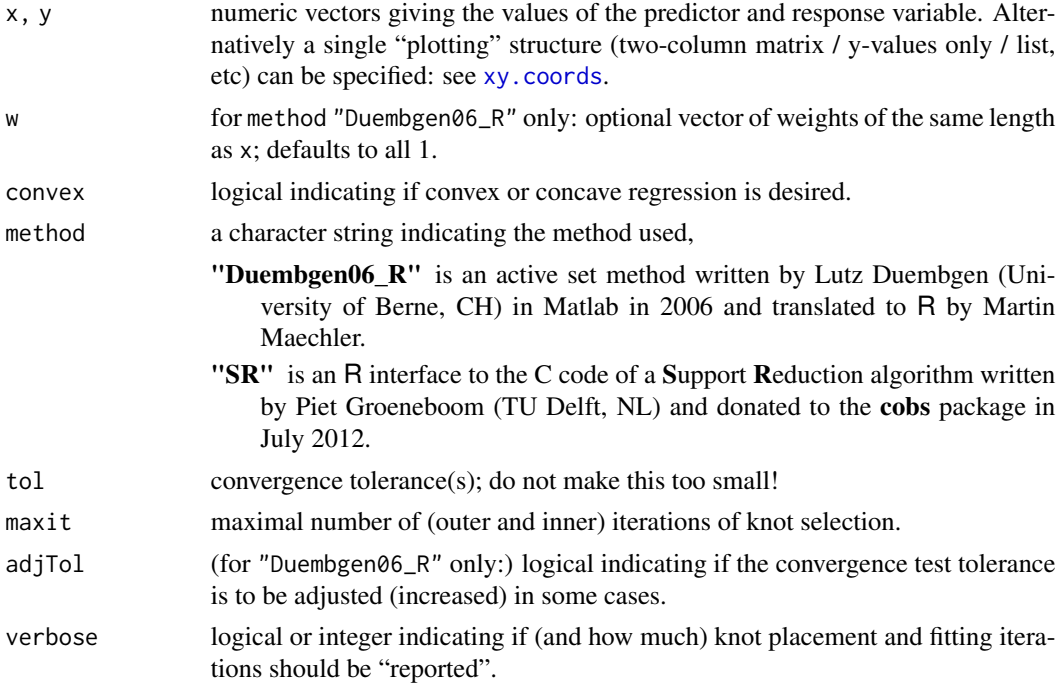

# Details

Both algorithms need some numerical tolerances because of rounding errors in computation of finite difference ratios. The active-set "Duembgen06\_R" method notably has two different such tolerances which were both  $1e-7= 10^7$  up to March 2016.

The two default tolerances (and the exact convergence checks) may change in the future, possibly to become more adaptive.

#### Value

an object of class conreg which is basically a list with components

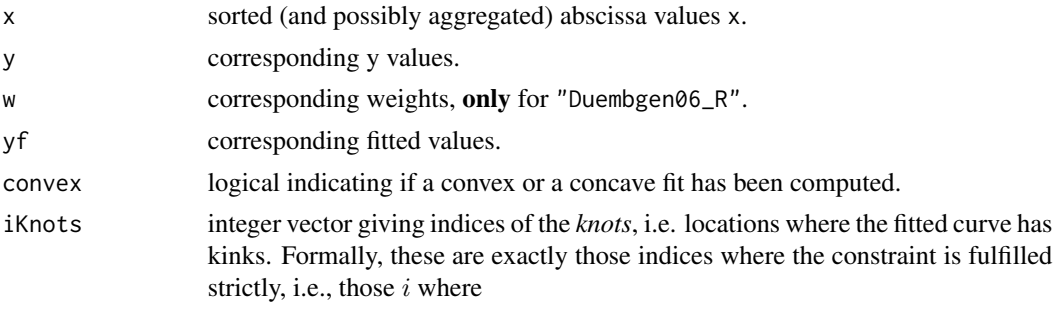

$$
(m_i - m_{i-1})/(x_i - x_{i-1}) > (m_{i+1} - m_i)/(x_{i+1} - x_i).
$$

[call](#page-0-0) the call to conreg() used.

#### <span id="page-8-0"></span>conreg to the control of the control of the control of the control of the control of the control of the control of the control of the control of the control of the control of the control of the control of the control of th

iter integer (vector of length one or two) with the number of iterations used (in the outer and inner loop for "Duembgen06\_R").

Note that there are several methods defined for conreg objects, see [predict.conreg](#page-9-1) or [methods\(](#page-0-0)class  $=$  "conreg").

Notably print and plot; also [predict](#page-0-0), [residuals](#page-0-0), [fitted](#page-0-0), [knots](#page-0-0).

Also, [interpSplineCon\(](#page-17-1)) to construct a more smooth (*cubic*) spline, and [isIsplineCon\(](#page-17-2)) which checks if the int is strictly concave or convex the same as the conreg() result from which it was constructed.

#### Author(s)

Lutz Duembgen programmed the original Matlab code in July 2006; Martin Maechler ported it to R, tested, catch infinite loops, added more options, improved tolerance, etc; from April 27, 2007.

#### See Also

[isoreg](#page-0-0) for isotone (monotone) regression; CRAN packages **ftnonpar, cobs, logcondens.** 

#### Examples

 $(r.3 \leq \text{conreg}(1:3, c(4:5,1)))$ 

```
## Generated data :
N < - 100f \le function(X) 4 \times X \times (1 - X)xx \leq -\text{seq}(0,1, \text{ length=501})# for plotting true f()
set.seed(1)# -> conreg does not give convex cubic
x \leftarrow sort(runif(N))y \le f(x) + 0.2 * \text{norm}(N)plot(x,y, cex = 0.6)lines(xx, f(xx), col = "blue", lty=2)rc \leftarrow \text{conreg}(x, y)lines(rc, col = 2, force.ispl = TRUE)# 'force.iSpl': force the drawing of the cubic spline through the kinks
title("Concave Regression in R")
y2 \leq -y## Trivial cases work too:
(r.1 \leq conreg(1,7))(r.2 <- conreg(1:2,7:6))
```
<span id="page-9-0"></span>

# <span id="page-9-1"></span>Description

Methods for [conreg](#page-6-1) objects

# Usage

```
## S3 method for class 'conreg'
fitted(object, ...)
## S3 method for class 'conreg'
residuals(object, ...)
## S3 method for class 'conreg'
knots(Fn, ...)
## S3 method for class 'conreg'
lines(x, type = "1", col = 2, lwd = 1.5, show.knots = TRUE,
      add.iSpline = TRUE, force.iSpl = FALSE, ...)
## S3 method for class 'conreg'
plot(x, type = "l", col = 2, lwd = 1.5, show.knots = TRUE,add.iSpline = TRUE, force.iSpl = FALSE,
    xlab = "x", ylab = expression(s[c](x)),sub = "simple concave regression", col.sub = col, ...)
## S3 method for class 'conreg'
predict(object, x, deriv = 0, ...)## S3 method for class 'conreg'
```
print(x, digits = max(3, getOption("digits") - 3), ...)

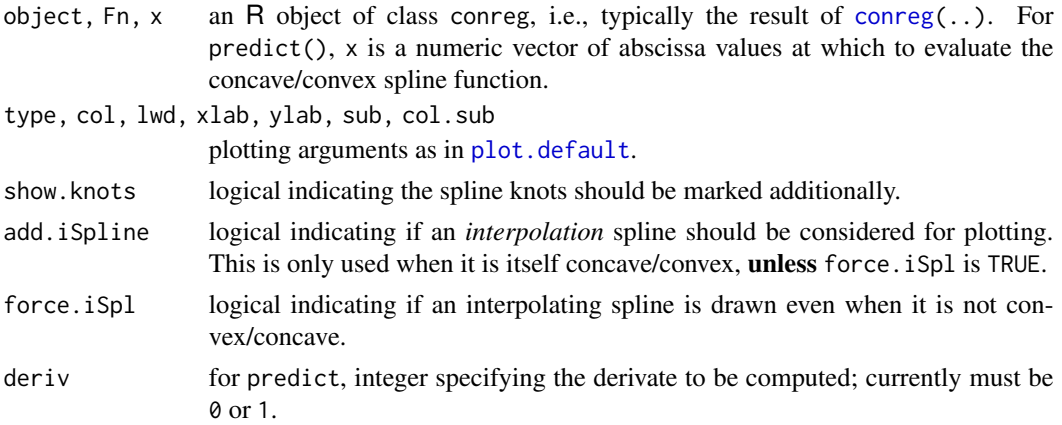

#### <span id="page-10-0"></span>drqssbc2 11

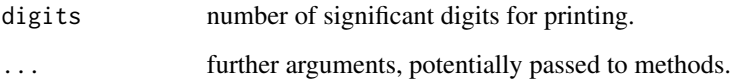

# Author(s)

Martin Maechler

#### See Also

[conreg](#page-6-1), ....

# Examples

```
example(conreg, echo = FALSE)
class(rc) # "conreg"
rc # calls the print method
knots(rc)
plot(rc)
## and now _force_ the not-quite-concave cubic spline :
plot(rc, force.iSpl=TRUE)
xx <- seq(-0.1, 1.1, length=201) # slightly extrapolate
## Get function s(x) and first derivative s'(x) :
yx <- predict(rc, xx)
y1 <- predict(rc, xx, deriv = 1)
op \leq par(las=1)
plot(xx, yx, type = "l",main="plot(xx, predict( conreg(.), xx))")
par(new=TRUE) # draw the first derivative "on top"
plot(xx, y1, type = "l", col = "blue",axes = FALSE, ann = FALSE)
abline(h = 0, 1ty="1A", col="blue")axis(4, col="blue", col.axis="blue", col.ticks="blue")
mtext("first derivative s'(.)", col="blue")
par(op)
```
<span id="page-10-1"></span>drqssbc2 *Regression Quantile Smoothing Spline with Constraints*

# Description

Estimate the B-spline coefficients for a regression quantile *smoothing* spline with optional constraints, using Ng(1996)'s algorithm.

# <span id="page-11-0"></span>Usage

```
drqssbc2(x, y, w = rep.int(1,n), pw, knots, degree, Tlambda,
        constraint, ptConstr, maxiter = 100, trace = 0,
        nrq = length(x), nl1, neqc, niqc, nvar,
        tau = 0.5, select.lambda, give.pseudo.x = FALSE,
        rq.tol = 1e-8 * sc.y, tol.0res = 1e-6,print.warn = TRUE, rq.print.warn = FALSE)
```
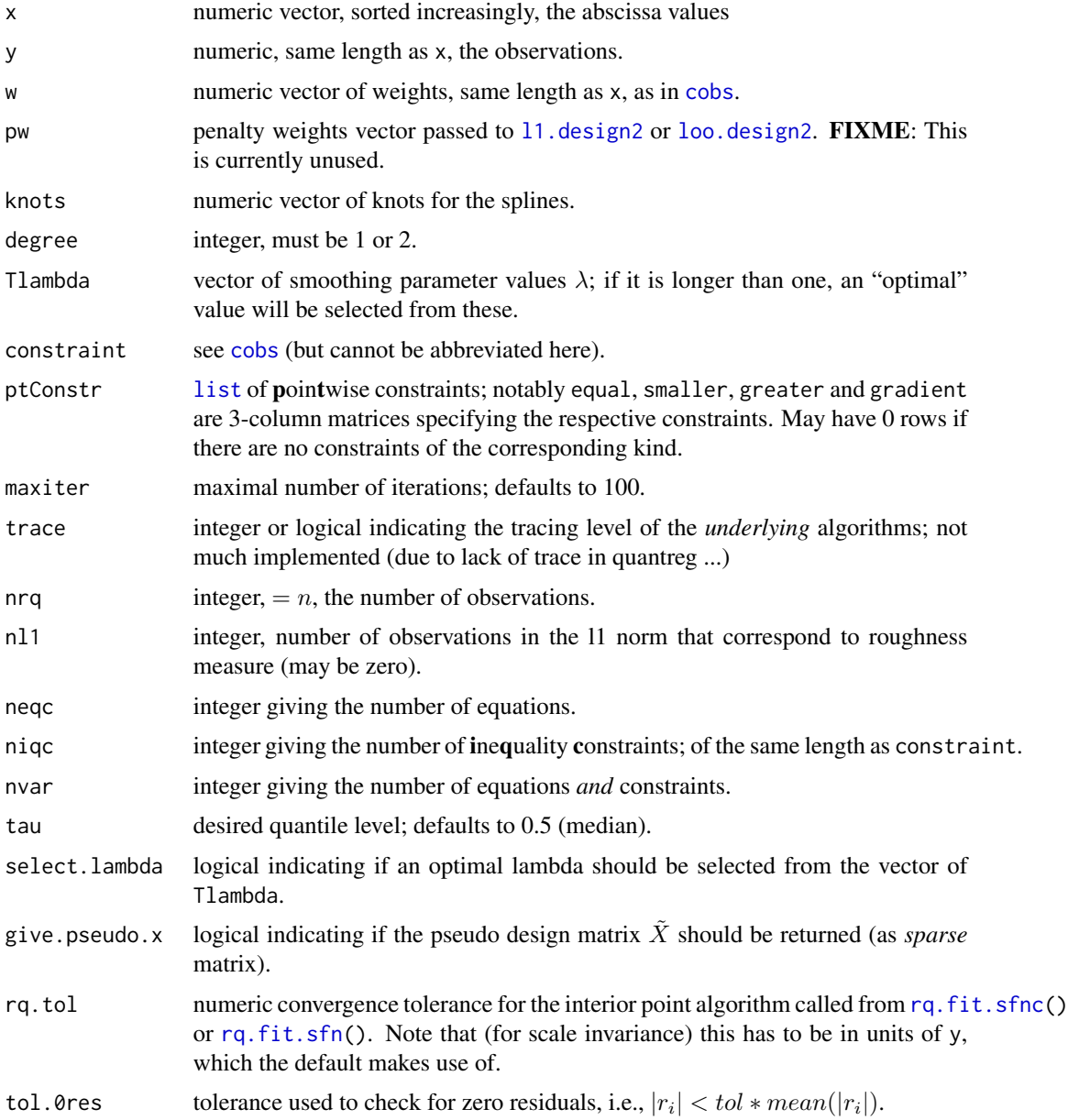

#### <span id="page-12-0"></span>drqssbc2 13

# Details

This is an auxiliary function for [cobs](#page-1-1), possibly interesting on its own. Depending on degree, either [l1.design2](#page-0-0) or [loo.design2](#page-0-0) are called for construction of the sparse design matrix.

Subsequently, either [rq.fit.sfnc](#page-0-0) or [rq.fit.sfn](#page-0-0) is called as the main "work horse".

This documentation is currently sparse; read the source code!

#### Value

a list with components

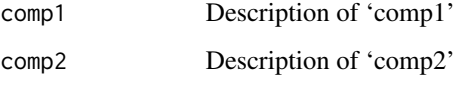

...

# Author(s)

Pin Ng; this help page: Martin Maechler.

# References

Ng, P. (1996) An Algorithm for Quantile Smoothing Splines, *Computational Statistics & Data Analysis* 22, 99–118.

# See Also

The main function [cobs](#page-1-1) and its auxiliary [qbsks2](#page-21-1) which calls drqssbc2() repeatedly.

11.design2 and [loo.design2](#page-0-0); further [rq.fit.sfnc](#page-0-0) and [rq.fit.sfn](#page-0-0) from package quantreg.

# Examples

set.seed(1243)  $x \le -1:32$ fx <-  $(x-5)*(x-15)^2*(x-21)$  $y \le -fx + round(rnorm(x, s = 0.25), 2)$ 

<span id="page-13-0"></span>

#### Description

The DublinWind data frame is basically the time series of daily average wind speeds from 1961 to 1978, measured in Dublin, Ireland. These are 6574 observations (18 full years among which four leap years).

#### Usage

data(DublinWind)

# Format

This data frame contains the following columns:

speed numeric vector of average daily wind speed in knots

day an integer vector giving the day number of the year, i.e., one of 1:366.

#### Details

The periodic pattern along the 18 years measured and the autocorrelation are to be taken into account for analysis, see the references. This is Example 3 of the COBS paper.

#### Source

From shar file available from <https://www2.nau.edu/PinNg/cobs.html>

Has also been available from Statlib; then, with more variables, e.g., in help(wind, package = "[gstat](https://CRAN.R-project.org/package=gstat)") from CRAN package **gstat**.

# References

Haslett, J. and Raftery, A. (1989) Space-Time Modelling with Long-Memory Dependence: Assessing Ireland's Wind Power Resource (with Discussion: 22-50). *Applied Statistics* 38, 1–50. [doi:10.2307/2347679](https://doi.org/10.2307/2347679)

COBS: Qualitatively Constrained Smoothing via Linear Programming; *Computational Statistics* 14, 315–337.

He, X. and Ng, P. (1999) COBS: Qualitatively Constrained Smoothing via Linear Programming; *Computational Statistics* 14, 315–337.

#### <span id="page-14-0"></span> $e^{\lambda t}$  exHe 15

## Examples

```
data(DublinWind)
str(DublinWind)
plot(speed ~ day, data = DublinWindow)# not so nice; want time scale
## transform 'day' to correct "Date" object; and then plot
Dday \leq seq(from = as.Date("1961-01-01"), by = 1,
            length = nrow(DublinWind))
plot(speed \sim Dday, data = DublinWind, type = "l",main = paste("DublinWind speed daily data, n=",
                  nrow(DublinWind)))
##--- ~ He & Ng "Example 3" %% much more is in ../tests/wind.R
co.o50 <-
with(DublinWind, ## use nknots > (default) 6 :
 cobs(day, speed, knots.add = TRUE, constraint= "periodic", nknots = 10,
       tau = .5, method = "uniform"))
summary(co.o50)
lines(Dday, fitted(co.o50), col=2, lwd = 2)
## the periodic "smooth" function - in one period
plot(predict(co. o50), type = "o", cex = 0.2, col=2,
     xlab = "day", ylim = c(0, 20))points(speed \sim day, data = DublinWind, pch = ".")
```
exHe *Small Dataset Example of He*

# Description

The exHe data frame has 10 rows and 2 columns. It is an example for which smooth. spline cannot be used.

#### Usage

data(exHe)

# Format

This data frame contains the following columns:

- x only values 0, 1, and 2.
- y 10 randomly generated values

# <span id="page-15-0"></span>Details

#### Xuming He wrote about this JUST FOR FUN:

I was testing COBS using the following "data". For comparison, I tried smooth.spline in S+. I never got an answer back! No warning messages either. The point is that even the well-tested algorithm like [smooth.spline](#page-0-0) could leave you puzzled.

To tell you the truth, the response values here were generated by white noise. An ideal fitted curve would be a flat line. See for yourself what COBS would do in this case.

#### Source

Originally found at the bottom of http://ux6.cso.uiuc.edu/~x-he/ftp.html, the web resource directory of Xuming He at the time, say 2006.

#### See Also

[cobs](#page-1-1)

#### Examples

```
data(exHe)
plot(exHe, main = "He's 10 point example and cobs() fits")
tm <- tapply(exHe$y, exHe$x, mean)
lines(unique(exHe$x), tm, lty = 2)
cH. <- with(exHe,
    cobs(x, y, degree=1, constant = "increase"))cH <- with(exHe,
    cobs(x, y, lambda=0.2, degree=1, constraint = "increase"))plot(exHe)
lines(predict(cH.), type = "o", col="tomato3", pch = "i")# constant
lines(predict(cH), type = "o", col=2, pch = "i")
cHn <- cobs(exHe$x, exHe$y, degree=1, constraint = "none")
lines(predict(cHn), col= 3, type = "o", pch = "n")
cHd <- cobs(exHe$x, exHe$y, degree=1, constraint = "decrease")
lines(predict(CHd), col= 4, type = "o", pch = "d")
```
globtemp *Annual Average Global Surface Temperature*

#### **Description**

Time Series of length 113 of annual average global surface temperature deviations from 1880 to 1992.

#### Usage

data(globtemp)

#### globtemp and the state of the state of the state of the state of the state of the state of the state of the state of the state of the state of the state of the state of the state of the state of the state of the state of t

#### Details

This is Example 1 of the COBS paper, where the hypothesis of a monotonely increasing trend is considered; Koenker and Schorfheide (1994) consider modeling the autocorrelations.

#### Source

'temp.data' in file 'cobs.shar' available from <https://www2.nau.edu/PinNg/cobs.html>

#### References

He, X. and Ng, P. (1999) COBS: Qualitatively Constrained Smoothing via Linear Programming; *Computational Statistics* 14, 315–337.

Koenker, R. and Schorfheide F. (1994) Quantile Spline Models for Global Temperature Change; *Climate Change* 28, 395–404.

#### Examples

```
data(globtemp)
plot(globtemp, main = "Annual Global Temperature Deviations")
str(globtemp)
## forget about time-series, just use numeric vectors:
year <- as.vector(time(globtemp))
temp <- as.vector(globtemp)
##---- Code for Figure 1a of He and Ng (1999) ----------
a50 <- cobs(year, temp, knots.add = TRUE, degree = 1, constraint = "increase")
summary(a50)
## As suggested in the warning message, we increase the number of knots to 9
a50 \leq -cobs(year, temp, nknots = 9, knots.add = TRUE, degree = 1,constraint = "increase")
summary(a50)
## Here, we use the same knots sequence chosen for the 50th percentile
a10 <- cobs(year, temp, nknots = length(a50$knots), knots = a50$knot,
            degree = 1, tau = 0.1, constraint = "increase")
summary(a10)
a90 <- cobs(year, temp, nknots = length(a50$knots), knots = a50$knot,
            degree = 1, tau = 0.9, constraint = "increase")
summary(a90)
which(hot.idx <- temp >= a90$fit)
which(cold.idx \leq temp \leq a10$fit)
normal.idx <- !hot.idx & !cold.idx
plot(year, temp, type = "n", ylab = "Temperature (C)", ylim = c(-.7, .6))
lines(predict(a50, year, interval = "both"), col = 2)lines(predict(a10, year, interval = "both"), col = 3)
lines(predict(a90, year, interval = "both"), col = 3)points(year, temp, pch = c(1,3)[2 - normal.idx])
```

```
## label the "hot" and "cold" days
text(year[hot.idx], temp[hot.idx] + .03, labels = year[hot.idx])
text(year[cold.idx],temp[cold.idx]- .03, labels = year[cold.idx])
```
<span id="page-17-1"></span>interpSplineCon *(Cubic) Interpolation Spline from "conreg"*

# <span id="page-17-2"></span>Description

From a ["conreg"](#page-6-1) object representing a *linear* spline,

- interpSplineCon() produces the corresponding (cubic) spline (via package splines' [interpSpline\(](#page-0-0))) by interpolating at the knots, thus "smoothing the kinks".
- isIsplineCon() determines if the spline fulfills the same convexity / concavity constraints as the underlying ["conreg"](#page-6-1) object.

#### Usage

```
interpSplineCon(object, ...)
isIsplineCon(object, isp, ...)
```
#### Arguments

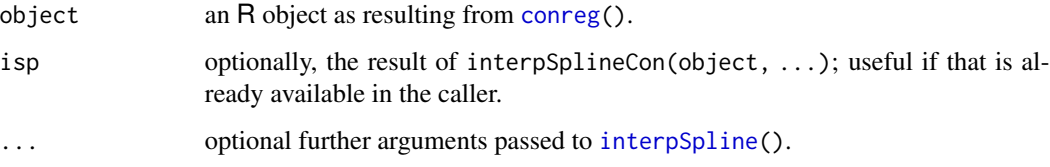

#### Value

interpSplineCon() returns the [interpSpline\(](#page-0-0)) interpolation spline object.

isIsplineCon() is TRUE (or FALSE), indicating if the convexity/concavity constraints are fulfilled (in knot intervals).

# Author(s)

Martin Maechler

#### See Also

[conreg](#page-6-1), [interpSpline](#page-0-0).

# <span id="page-18-0"></span>mk.pt.constr 19

#### Examples

```
cc <- conreg(cars[,"speed"], cars[,"dist"], convex=TRUE)
iS <- interpSplineCon(cc)
(isC <- isIsplineCon(cc)) # FALSE: not strictly convex
## Passing the interpolation spline --- if you have it anyway ---
## is more efficient (faster) :
stopifnot(identical(isC,
                    isIsplineCon(cc, isp = iS)))
## the interpolation spline is not quite convex:
plot(cc)
with(cars, points(dist ~ speed, col = adjustcolor(1, 1/2)))
lines(predict(iS, seq(1,28, by=1/4)),
      col = adjustcolor("forest green", 3/4), lwd=2)
```
mk.pt.constr *COBS auxiliary for constructing pointwise constraint specifications*

# Description

COBS ([cobs](#page-1-1)) auxiliary function for constructing the pointwise constraint specification list from the pointwise 3-column matrix (as used as argument in [cobs](#page-1-1)).

#### Usage

```
mk.pt.constr(pointwise)
```
# **Arguments**

pointwise numeric 3-column matrix, see pointwise in [cobs](#page-1-1).

#### Value

A list with components

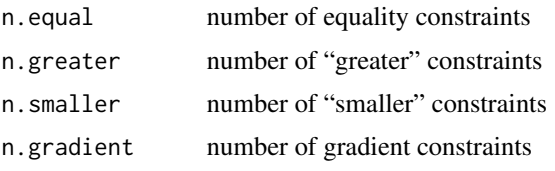

Unless the input pointwise was NULL, the result also has corresponding components:

```
equal 3-column matrix ofequality constraints
```
- greater 3-column matrix of"greater" constraints
- smaller 3-column matrix of "smaller" constraints
- gradient 3-column matrix ofgradient constraints

# Author(s)

Martin Maechler

#### Examples

```
## from ?cobs:
x \leq -\text{seq}(-1, 3, 150)con \le rbind(c( 1,min(x),0), # f(min(x)) \ge 0
             c(-1,max(x),1), # f(max(x)) \le 1c(0, 0, 0.5))# f(0) = 0.5r <- mk.pt.constr(con)
str(r)
```

```
plot.cobs Plot Method for COBS Objects
```
# Description

The [plot](#page-0-0) method for [cobs](#page-1-1) objects. If there was lambda selection, it provides two plots by default.

## Usage

```
## S3 method for class 'cobs'
plot(x, which = if(x$select.lambda) 1:2 else 2,
     show.k = TRUE,col = par("col"), 1,col = c("red", "pink"), k,col = gray(c(0.6, 0.8)),lwd = 2, cex = 0.4, ylim = NULL,
     xlab = deparse(x$call[[2]]),ylab = deparse(x$call[[3]]),
     main = paste(deparse(x$call, width.cutoff = 100), collapse="\n"),
     subtit= c("choosing lambda", "data & spline curve") , ...)
```
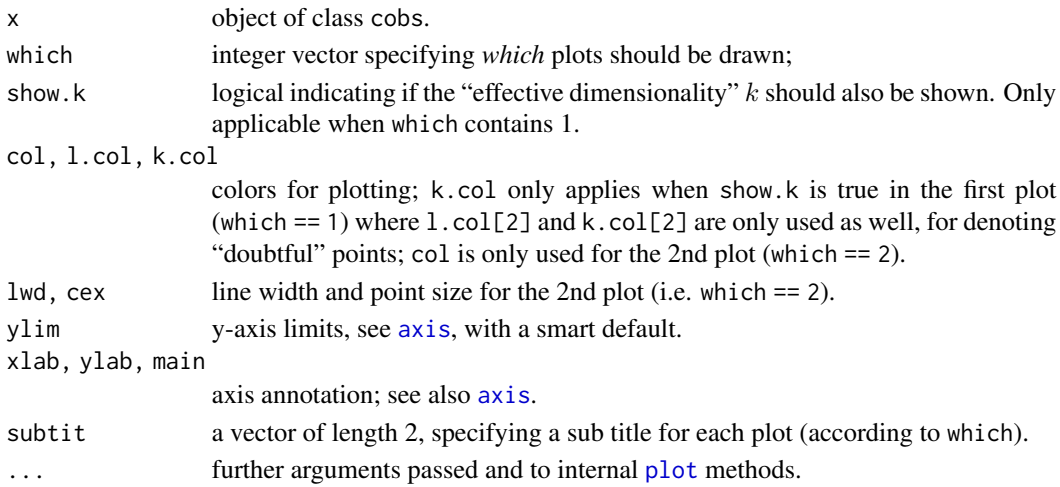

<span id="page-19-0"></span>

# <span id="page-20-0"></span>predict.cobs 21

# Details

plot(.) produces two side-by-side plots in case there was a search for the optimal lambda(which = 1:2), and only the (second) data plus spline curve plot otherwise (which = 2).

#### Author(s)

Martin Maechler

# See Also

There are several other methods for COBS objects, see, e.g. [summary.cobs](#page-5-1) or [predict.cobs](#page-20-1). [cobs](#page-1-1) for examples.

# Examples

```
example(cobs)
```

```
plot(Sbs)
plot(fitted(Sbs), resid(Sbs),
    main = "Tukey-Anscombe plot for cobs()",
    sub = deparse(Sbs$call))
```
<span id="page-20-1"></span>predict.cobs *Predict method for COBS Fits*

# Description

Compute predicted values and simultaneous or pointwise confidence bounds for [cobs](#page-1-1) objects.

#### Usage

```
## S3 method for class 'cobs'
predict(object, z, deriv = 0L,
       minz = knots[1], max = knots[nknots], nz = 100,interval = c("none", "confidence", "simultaneous", "both"),
       level = 0.95, ...
```
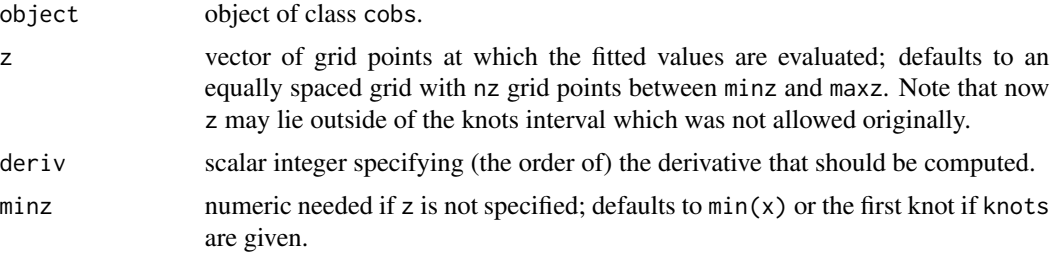

<span id="page-21-0"></span>22 and  $q$ bsks2 and  $q$ bsks2 and  $q$ bsks2 and  $q$ bsks2 and  $q$ bsks2 and  $q$ bsks2 and  $q$ bsks2 and  $q$ bsks2 and  $q$ bsks2 and  $q$ 

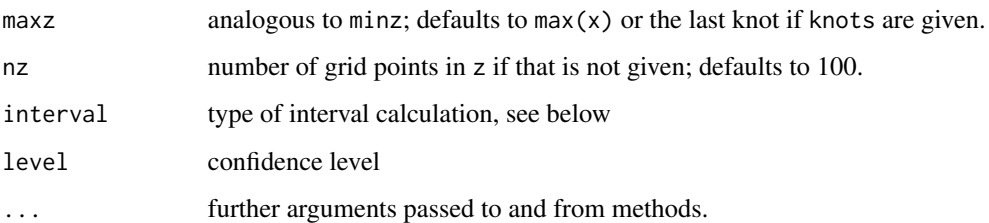

#### Value

a matrix of predictions and bounds if interval is set (not "none"). The columns are named z, fit, further cb.lo and cb.up for the simultaneous confidence band, and ci.lo and ci.up the pointwise confidence intervals according to specified level.

If z has been specified, it is unchanged in the result.

#### Author(s)

Martin Maechler, based on He and Ng's code in cobs().

# See Also

[cobs](#page-1-1) the model fitting function.

#### Examples

```
example(cobs) # continuing :
(pRbs <- predict(Rbs))
#str(pSbs <- predict(Sbs, xx, interval = "both"))
str(pSbs <- predict(Sbs, xx, interval = "none"))
plot(x, y, xlim = range(xx), ylim = range(y, pSbs[, 2], finite = TRUE),main = "COBS Median smoothing spline, automatical lambda")
lines(pSbs, col = "red")
lines(spline(x,f.true), col = "gray40")
#matlines(pSbs[,1], pSbs[,-(1:2)],
# col= rep(c("green","blue"),c(2,2)), lty=2)
```
<span id="page-21-1"></span>qbsks2 *Quantile B-Spline with Fixed Knots*

# Description

Compute B-spline coefficients for regression quantile B-spline with stepwise knots selection and quantile B-spline with fixed knots regression spline, using Ng (1996)'s algorithm.

#### <span id="page-22-0"></span> $q_{\rm b8k52}$  and  $q_{\rm b8k52}$  23

# Usage

```
qbsks2(x,y,w,pw, knots,nknots, degree,Tlambda, constraint, ptConstr,
     maxiter, trace, nrq,nl1, neqc, tau, select.lambda,
     ks, do.select, knots.add, repeat.delete.add, ic, print.mesg,
     give.pseudo.x = TRUE,
     rq.tol = 1e-8, tol.kn = 1e-6, tol.0res = 1e-6, print.wan, nk. start)
```
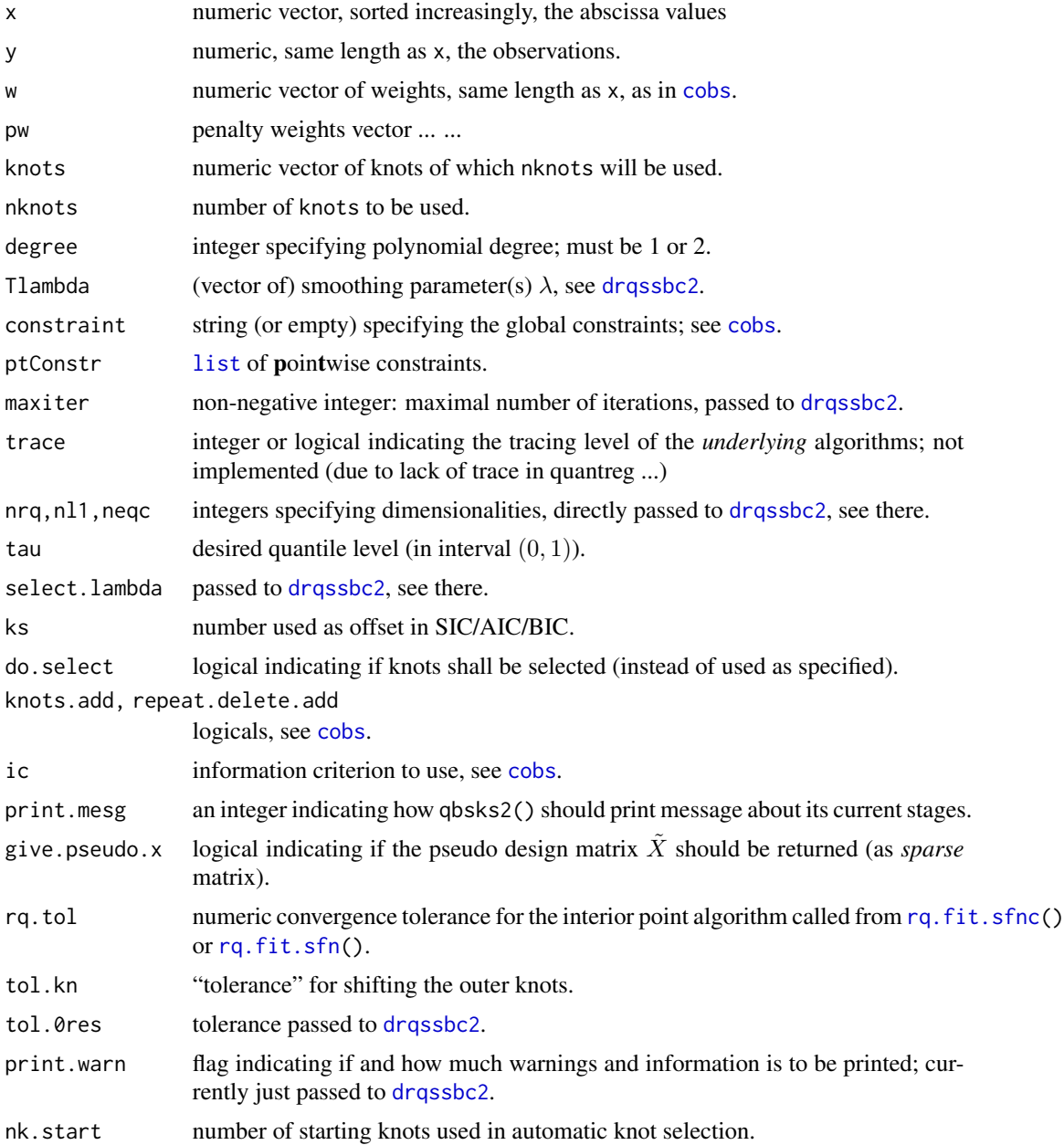

# <span id="page-23-0"></span>Details

This is an auxiliary function for  $cobs(*$  $cobs(*$ , lambda =  $\emptyset$ ), possibly interesting on its own. This documentation is currently sparse; read the source code!

# Value

a list with components

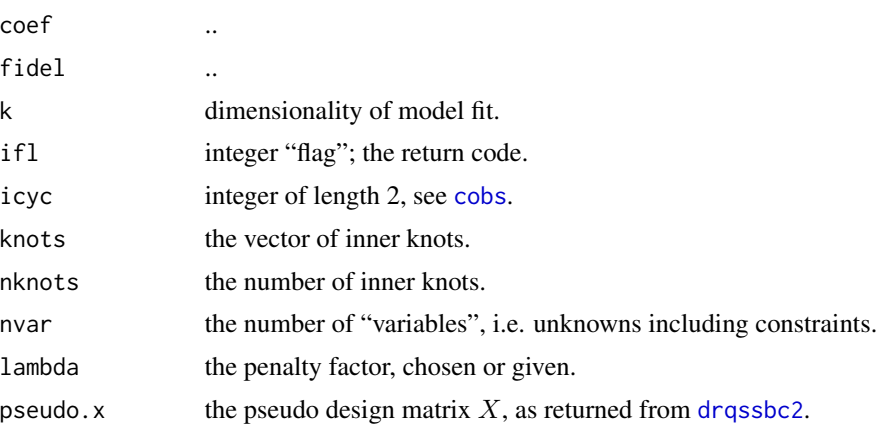

#### Author(s)

Pin Ng; this help page: Martin Maechler.

# References

Ng, P. (1996) An Algorithm for Quantile Smoothing Splines, *Computational Statistics & Data Analysis* 22, 99–118.

See also the *references* in [cobs](#page-1-1).

# See Also

the main function [cobs](#page-1-1); further [drqssbc2](#page-10-1) which is called from qbsks2().

USArmyRoofs *Roof Quality in US Army Bases*

# Description

The USArmyRoofs data frame has 153 observations of roof sections of US Army bases and 2 columns, age and fci. This is Example 2 of He & Ng (1999).

#### Usage

data(USArmyRoofs)

# Format

This data frame contains the following columns:

age numeric vector giving the roof's age in years.

fci numeric, giving the FCI, the flash condition index, i.e., the percentage of flashing which is in good condition.

# Source

From shar file available from <https://www2.nau.edu/PinNg/cobs.html>

#### References

He, X. and Ng, P. (1999) COBS: Qualitatively Constrained Smoothing via Linear Programming; *Computational Statistics* 14, 315–337.

#### Examples

```
data(USArmyRoofs)
plot(fci ~ age, data = USArmyRoofs, main = "US Army Roofs data")
```
# <span id="page-25-0"></span>Index

∗ datasets DublinWind, [14](#page-13-0) exHe, [15](#page-14-0) globtemp, [16](#page-15-0) USArmyRoofs, [24](#page-23-0) ∗ misc mk.pt.constr, [19](#page-18-0) ∗ models conreg-methods, [10](#page-9-0) ∗ print cobs-methods, [6](#page-5-0) conreg-methods, [10](#page-9-0) plot.cobs, [20](#page-19-0) ∗ regression cobs, [2](#page-1-0) conreg, [7](#page-6-0) predict.cobs, [21](#page-20-0) ∗ smooth cobs, [2](#page-1-0) conreg, [7](#page-6-0) drqssbc2, [11](#page-10-0) interpSplineCon, [18](#page-17-0) qbsks2, [22](#page-21-0) ∗ utilities drqssbc2, [11](#page-10-0) interpSplineCon, [18](#page-17-0) qbsks2, [22](#page-21-0) axis, *[20](#page-19-0)* bs, *[5](#page-4-0)* call, *[8](#page-7-0)*

cobs, [2,](#page-1-0) *[6,](#page-5-0) [7](#page-6-0)*, *[12,](#page-11-0) [13](#page-12-0)*, *[16](#page-15-0)*, *[19–](#page-18-0)[24](#page-23-0)* cobs-methods, [6](#page-5-0) coef.cobs *(*cobs-methods*)*, [6](#page-5-0) conreg, [7,](#page-6-0) *[10,](#page-9-0) [11](#page-10-0)*, *[18](#page-17-0)* conreg-methods, [10](#page-9-0)

drqssbc2, *[4](#page-3-0)*, [11,](#page-10-0) *[23,](#page-22-0) [24](#page-23-0)*

DublinWind, [14](#page-13-0)

exHe, [15](#page-14-0)

fitted, *[9](#page-8-0)* fitted.cobs *(*cobs-methods*)*, [6](#page-5-0) fitted.conreg *(*conreg-methods*)*, [10](#page-9-0)

globtemp, [16](#page-15-0)

interpSpline, *[18](#page-17-0)* interpSplineCon, *[9](#page-8-0)*, [18](#page-17-0) isIsplineCon, *[9](#page-8-0)* isIsplineCon *(*interpSplineCon*)*, [18](#page-17-0) isoreg, *[9](#page-8-0)*

knots, *[9](#page-8-0)* knots.cobs *(*cobs-methods*)*, [6](#page-5-0) knots.conreg *(*conreg-methods*)*, [10](#page-9-0)

l1.design2, *[12,](#page-11-0) [13](#page-12-0)* lines.conreg *(*conreg-methods*)*, [10](#page-9-0) list, *[12](#page-11-0)*, *[23](#page-22-0)* loo.design2, *[12,](#page-11-0) [13](#page-12-0)*

methods, *[9](#page-8-0)* mk.pt.constr, [19](#page-18-0)

# NA, *[3](#page-2-0)*

plot, *[7](#page-6-0)*, *[20](#page-19-0)* plot.cobs, *[7](#page-6-0)*, [20](#page-19-0) plot.conreg *(*conreg-methods*)*, [10](#page-9-0) plot.default, *[10](#page-9-0)* predict, *[7](#page-6-0)*, *[9](#page-8-0)* predict.cobs, *[3](#page-2-0)*, *[7](#page-6-0)*, *[21](#page-20-0)*, [21](#page-20-0) predict.conreg, *[9](#page-8-0)* predict.conreg *(*conreg-methods*)*, [10](#page-9-0) print.cobs *(*cobs-methods*)*, [6](#page-5-0) print.conreg *(*conreg-methods*)*, [10](#page-9-0)

qbsks2, *[4,](#page-3-0) [5](#page-4-0)*, *[13](#page-12-0)*, [22](#page-21-0)

#### INDEX 27

residuals , *[9](#page-8-0)* residuals.cobs *(*cobs-methods *)* , [6](#page-5-0) residuals.conreg *(*conreg-methods *)* , [10](#page-9-0) rq.fit.sfn , *[4](#page-3-0)* , *[12](#page-11-0) , [13](#page-12-0)* , *[23](#page-22-0)* rq.fit.sfnc , *[4](#page-3-0)* , *[12](#page-11-0) , [13](#page-12-0)* , *[23](#page-22-0)*

smooth.spline, [5](#page-4-0), [15](#page-14-0), [16](#page-15-0) summary.cobs , *[21](#page-20-0)* summary.cobs *(*cobs-methods *)* , [6](#page-5-0)

USArmyRoofs , [24](#page-23-0)

xy.coords , *[8](#page-7-0)*